# Refine Agreement

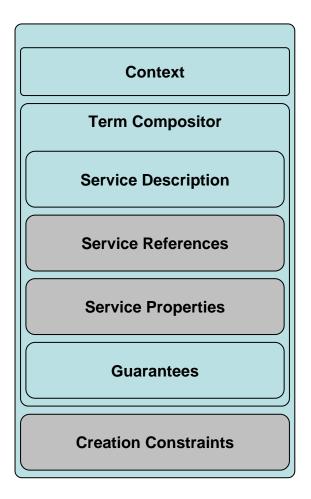

Refine agreement in/output

- New method CounterOffer refineAgreement(Offer)
- Input is a *normal* agreement offer (see WSAG specification)
- No agreement is created / no EPR is sent back
- Response is an (possibly refined) counter offer
- Content may change
  - e.g. ranges (CPU, memory, ...) may be refined
- refineAgreement can be called multiple times subsequently in the negotiation phase
  - Negotiating start times, resources, ...
- Only valid counter offers are returned
  - Counter offer can be created in principle
- Counter offer is only a hint (no guarantee)
  - No pre-reservation implied here
- Grey terms may be skipped in a first step (needed?)

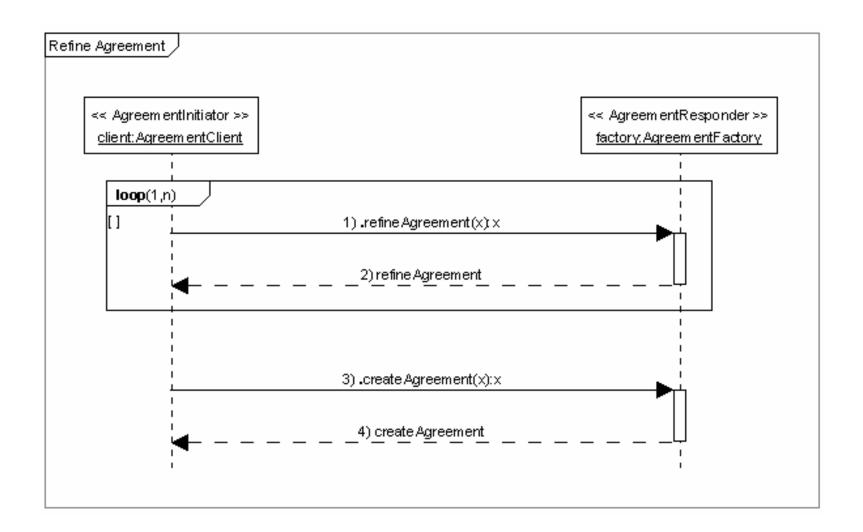

refine agreement and agreement creation

# Create Agreement (2PCP)

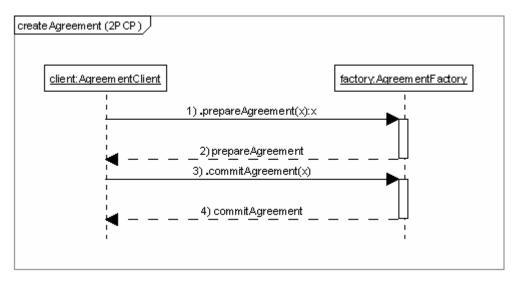

createAgreement (2PCP)

### **EPR** prepareAgreement(offer)

- Same signature as createAgreement
- Creates a new Agreement
- Created Agreement is in new state Prepared
- Short lifetime (e.g. one minute)
- Includes resource pre-reservation
- No or reduced Penalties???

#### void commitAgreement(EPR)

- Commits the prepared agreement referenced by the EPR
- Changes the state to observed
- Regular lifetime
- Agreement costs/rewards/penalties become active
- No errors are thrown, since resources are prereserved

Communication errors are out of scope

### RefineAgreement Extension

```
Types
<xs:element name="refineAgreementInput"</pre>
          type="wsag:RefineAgreementType"/>
<xs:element name="refineAgreementResponse"</pre>
          type="wsag:RefineAgreementType"/>
<xs:complexType name="RefineAgreementType">
       <xs:sequence>
        <xs:element name="initiatorAgreementEPR"</pre>
                   type="wsa:EndpointReferenceType" minOccurs="0"/>
        <xs:element ref="wsag:AgreementOffer"/>
        <xs:element name="NoncriticalExtension"</pre>
                   type="wsag:NoncriticalExtensionType"
                   minOccurs="0" maxOccurs="unbounded"/>
        <xs:any namespace="##other" processContents="lax"</pre>
                minOccurs="0" maxOccurs="unbounded"/>
       </xs:sequence>
</xs:complexType>
<wsdl:message name="refineAgreementInputMessage">
      <wsdl:part name="parameters" element="wsag:refineAgreementInput"/>
</wsdl:message>
<wsdl:message name="refineAgreementOuputMessage">
      <wsdl:part name="parameters" element="wsag:refineAgreementResponse"/>
</wsdl:message>
```